## Rome & Administration & Mr Northerst & Connectives My Files

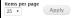

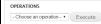

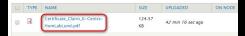

b

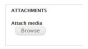

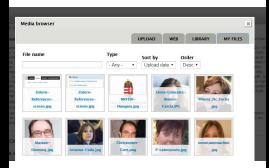

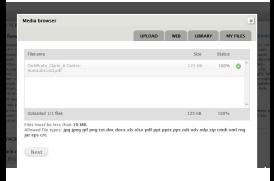

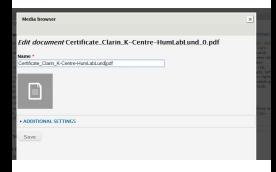

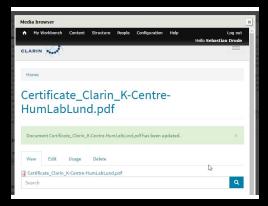